# **Gong - Funcionalidad #1014**

# **Arreglar la codificacion en el informe AECID**

2011-05-11 23:43 - Jose Maria Barrero

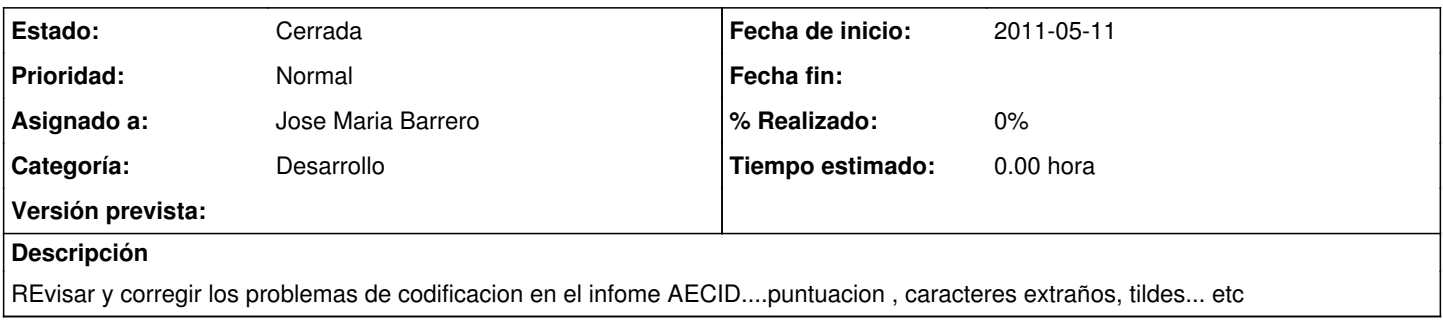

## **Histórico**

### **#1 - 2011-05-16 08:47 - Jose Maria Barrero**

*- Estado cambiado Nueva por En definición*

Tras hacer algunas pruebas, hemos podido ver que el python hereda la codificación de como este el registro en la base de datos

#### **#2 - 2011-10-26 16:32 - Santiago Ramos**

*- Estado cambiado En definición por Cerrada*